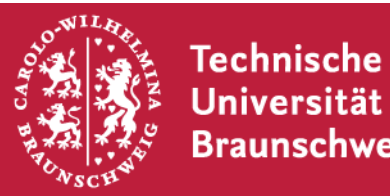

#### Institut für Betriebssysteme und Rechnerverbund

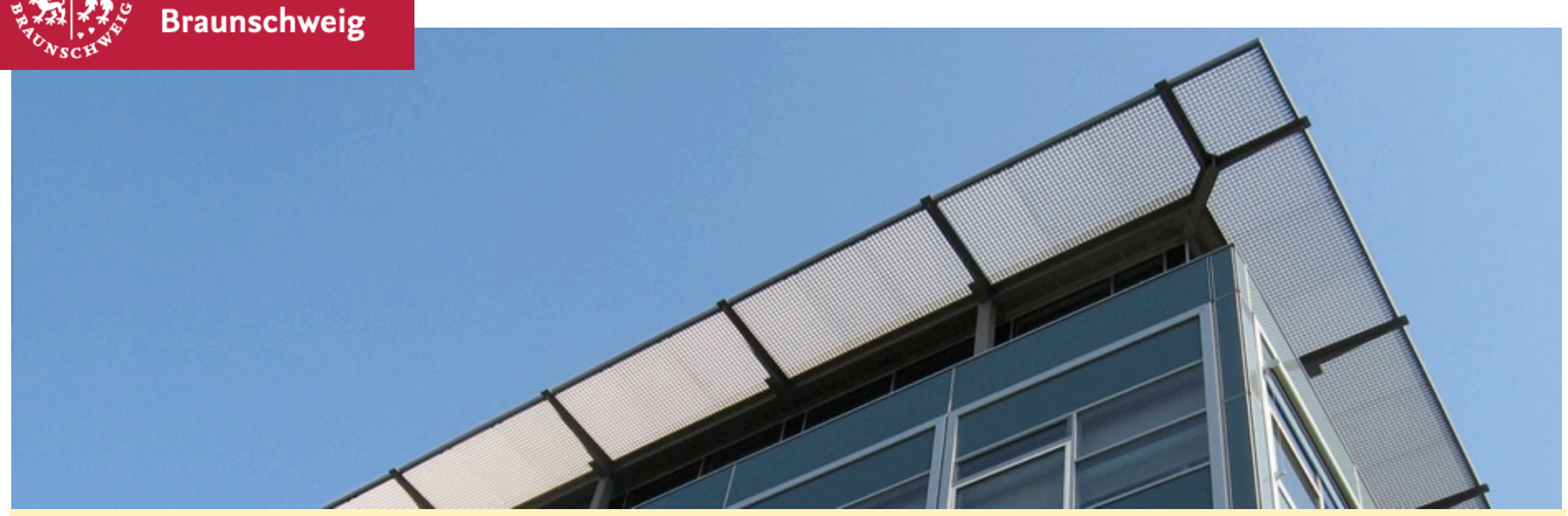

#### **Android Labor #6 The Caves of Androzani**

Sebastian Schildt, Johannes Morgenroth KickOff 25.10.2013

#### **Evolution**

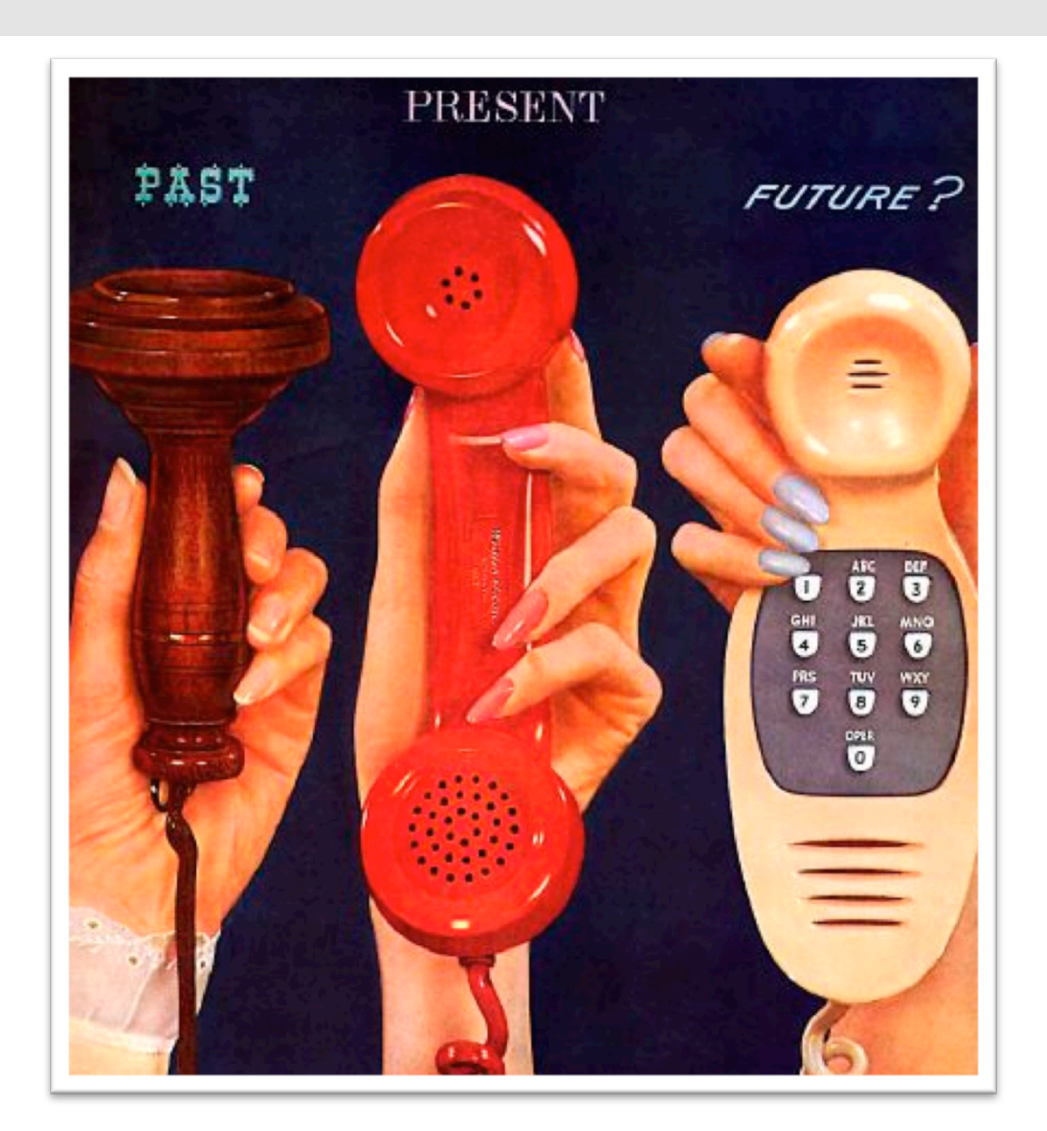

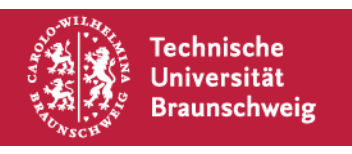

### **Android Labor**

- § Learning by Doing
- § **Eigenständige** Einarbeitung in Android und Bearbeitung eines Projekts
- § Regelmäßige Treffen zum Erfahrungsaustausch
- "Soft-Skills": Präsentation der Projektergebnisse

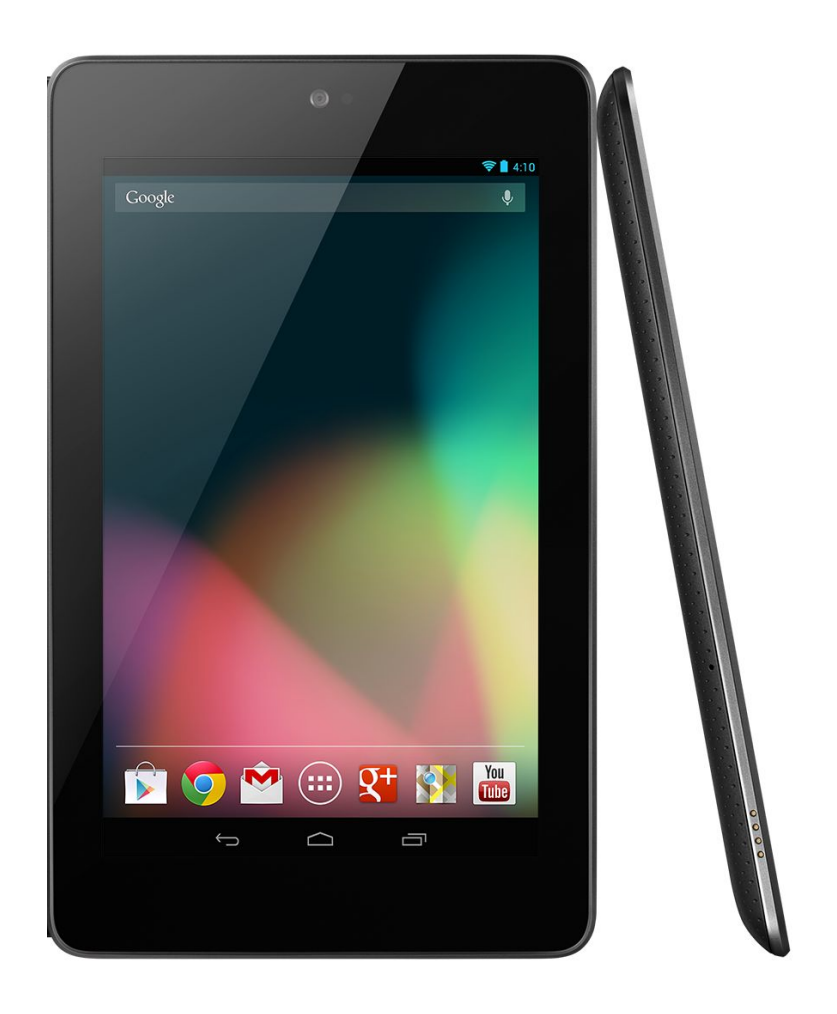

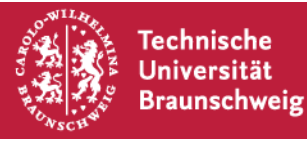

Durchführung: Sebastian Schildt schildt@ibr.cs.tu-bs.de Johannes Morgenroth morgenro@ibr.cs.tu-bs.de

Leitung: Prof. Dr.-Ing. Lars Wolf wolf@ibr.cs.tu-bs.de

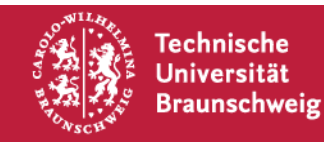

Mailingliste wird im Anschluss an diese Veranstaltung eingerichtet. Nachrichten gehen an alle (Teilnehmer, Betreuer)

# Auf der Webseite

http://www.ibr.cs.tu-bs.de/courses/ws1314/lnm/index.html

Finden sich die jeweils aktuelle Termine und sonstige organisatorische Informationen

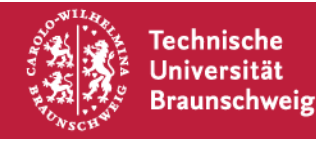

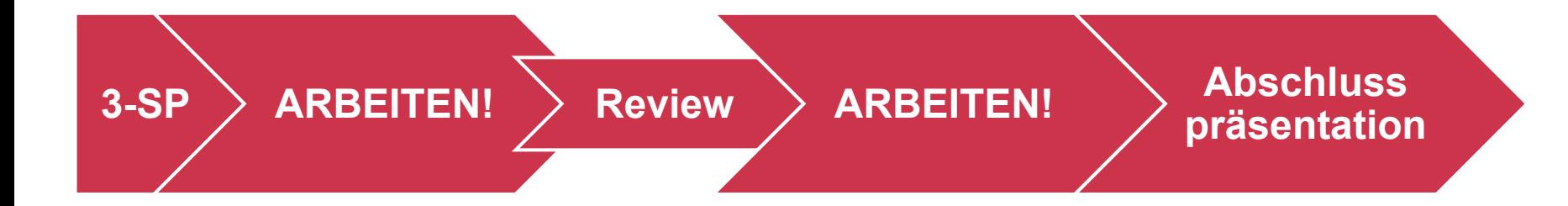

- Zu Beginn: Definition der Aufgabe -> 3SP
- § Zwischendrin: Lernen, Arbeiten, Meetings
- Zum Schluss: Abschlusspräsentation

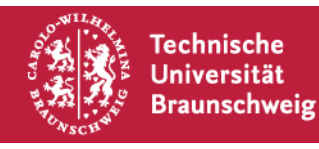

# Definiert Aufgabe - Vertrag zwischen AN und AG

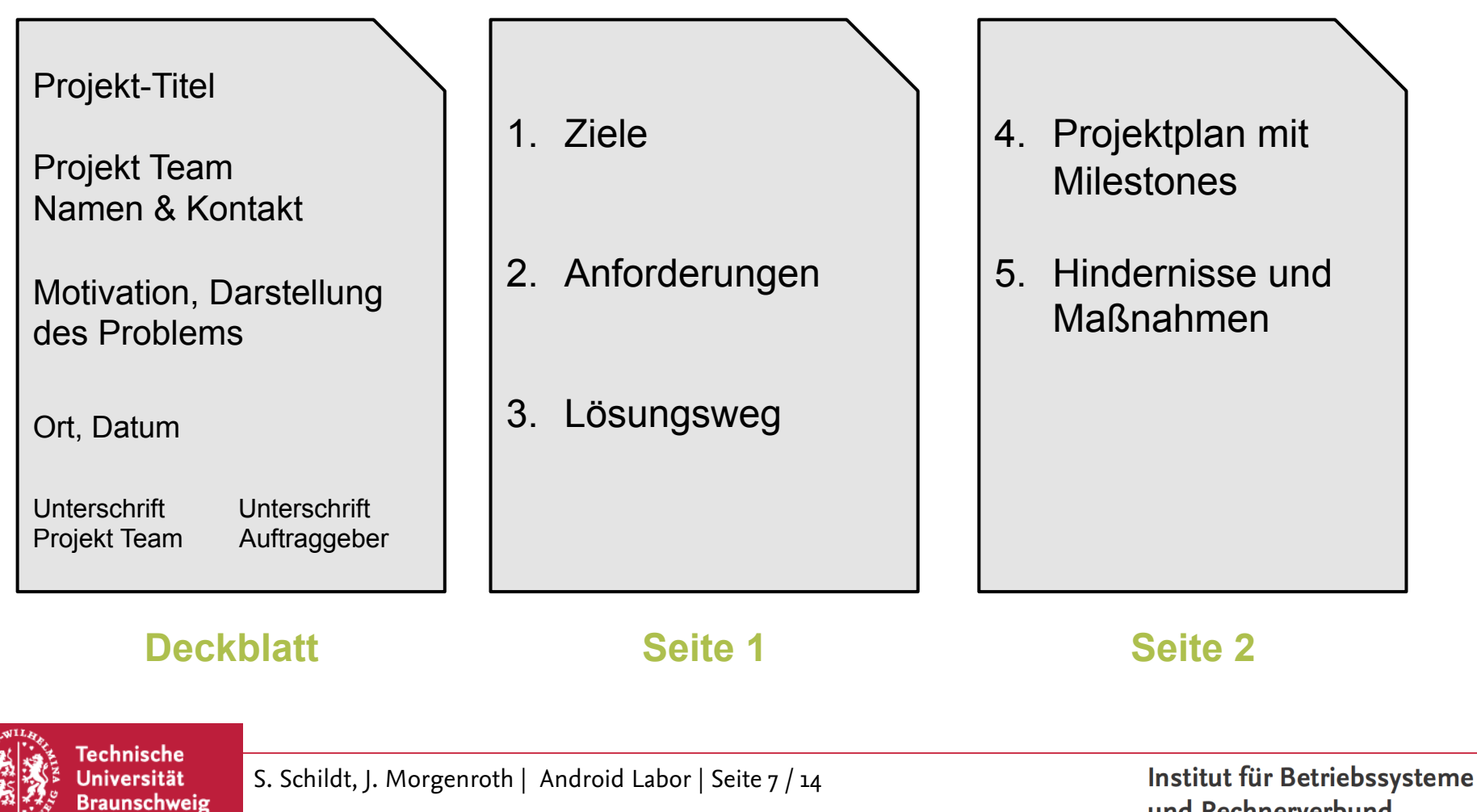

und Rechnerverbund

# Wieviel versprechen?

- § Versprechen Sie nicht zu wenig, oder Sie bekommen den "Auftrag" nicht!
- Versprechen Sie nicht zu viel, denn Sie werden daran gemessen, ob Sie den Auftrag erfüllt haben!
	- § Wer einen Auftrag nicht wie vereinbart erfüllt, riskiert Vertragsstrafen
	- Es sei denn er heißt TollCollect

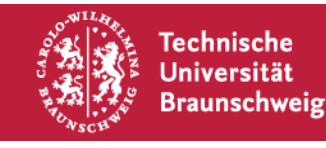

# **Aufwand oder Realisierbarkeit sind nicht abschätzbar?**

- Der Abschnitt Hindernisse und Maßnahmen bietet die Möglichkeit Probleme vorherzusehen und Alternativen bereits vorab zu klären!
	- "Möglicherweise ist die heutige Generation SmartPhones nicht schnell genug Algorithmus X in annehmbarer Zeit auszuführen. In diesem Fall wird die Berechnung auf einem Server im Backend vorgenommen"
	- "Wenn Firma "X" keine Zugriff auf die benötigten Daten gewährt, können wir das kompensieren indem wir ein Abschätzung auf Basis der Daten von Y machen"

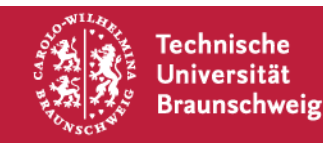

- § Jedes Studententeam bestimmt einen **Teamleiter**. Dieser ist verantwortlich für den Kontakt zur Projektbetreuung
- Jedes Projektteam erstellt in der ersten Woche nach KickOff ein 3-SP
- Jedes Projektteam verwaltet sein Projekt in einem IBR GIT Repository

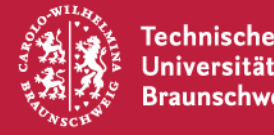

- Regelmäßige Termine im Semester zum Erfahrungsaustausch  $\rightarrow$  siehe Webseite
- Ein verpflichtender Projektreview Termine im Semester dienen dazu, den jeweiligen Status der Projektteams zu demonstrieren
- Am Ende des Semesters ist eine Projektabschlusspräsentation zu halten

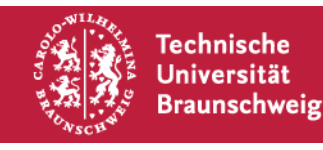

Wie Sie Ihre Projektarbeit, den Softwareentwicklungsprozess und ihre Organisation innerhalb ihrer Gruppe handhaben, ist Ihnen überlassen.

# **Wenden Sie gelernte Methoden an!**

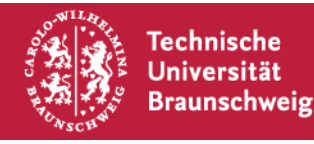

#### **Aufgaben - Was tun?**

Sie können sich ihre Projekt frei selbst definieren, unter gewissen Voraussetzungen:

- § Es muss Netzwerk oder Kommunikation als relevanten Bestandteil haben (z.B. Multicast WLAN WalkieTalkie oder Spiel mit Multiplayer Unterstützung über mehrer Devices: Klar. Single Player Spiel, wo man seinen Highscore twittern kann: LAME!)
- Es darf nicht zu "billig" sein -> Wir entscheiden

# **Dieses Jahr: Multiplattform!!**

**Freie Wahl des OS, sofern von Hardware unterstützt**

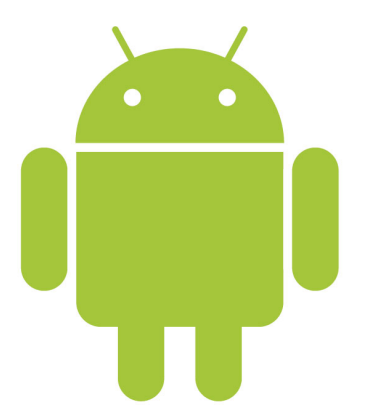

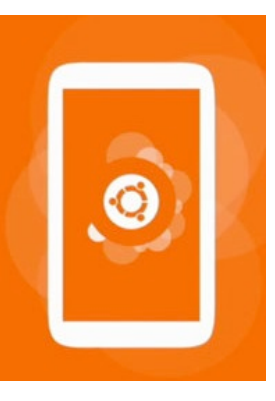

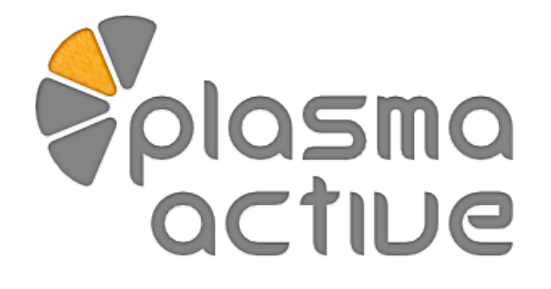

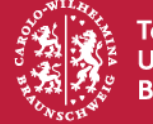

Technische **Jniversität** Braunschweig

#### **Gruppeneinteilung**

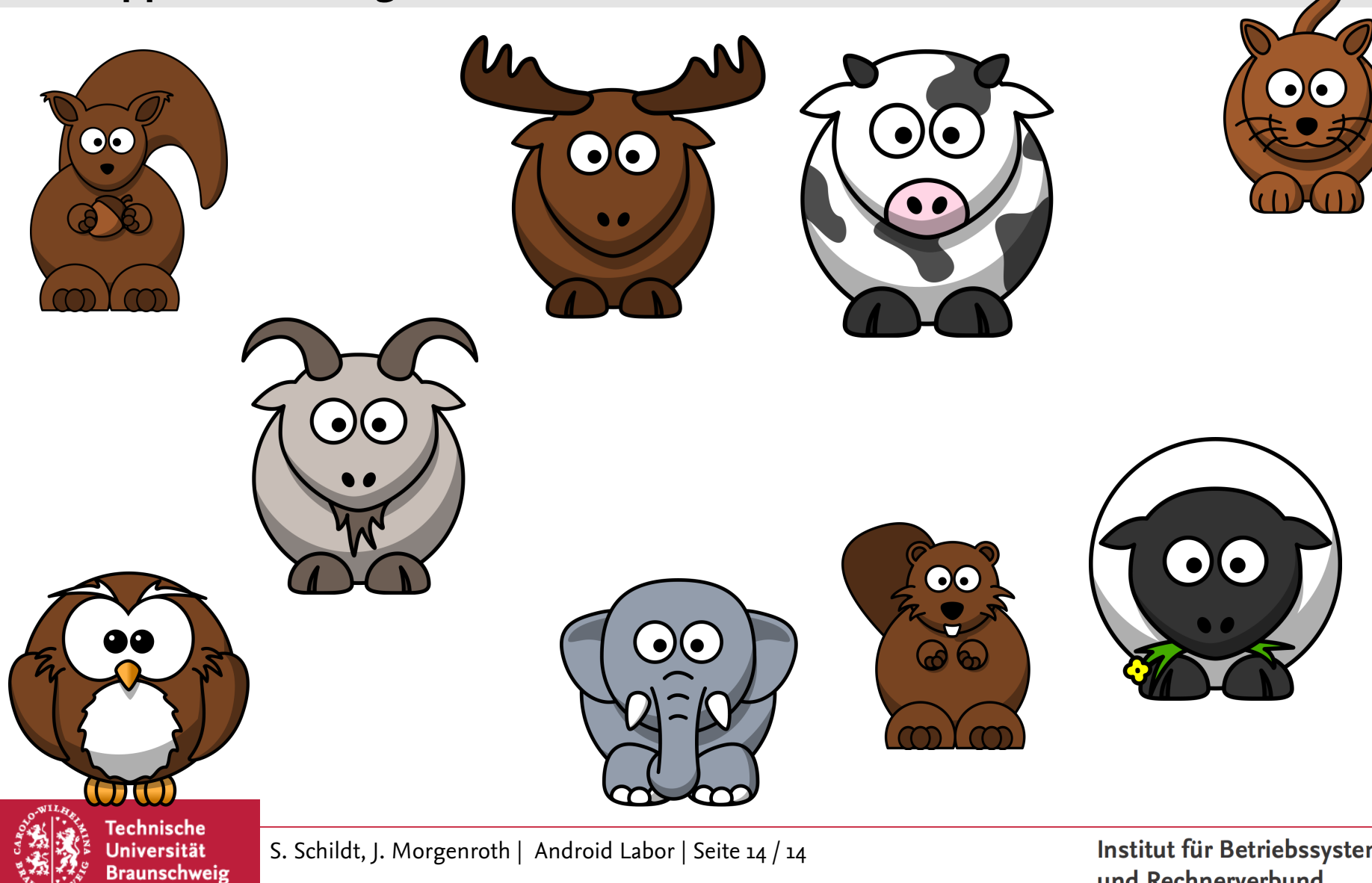

#### **GIT/IBR Accounts**

# 1. Einen IBR-Account mit y-Nummer erzeugen

https://www.ibr.cs.tu-bs.de/passwd/rz.html

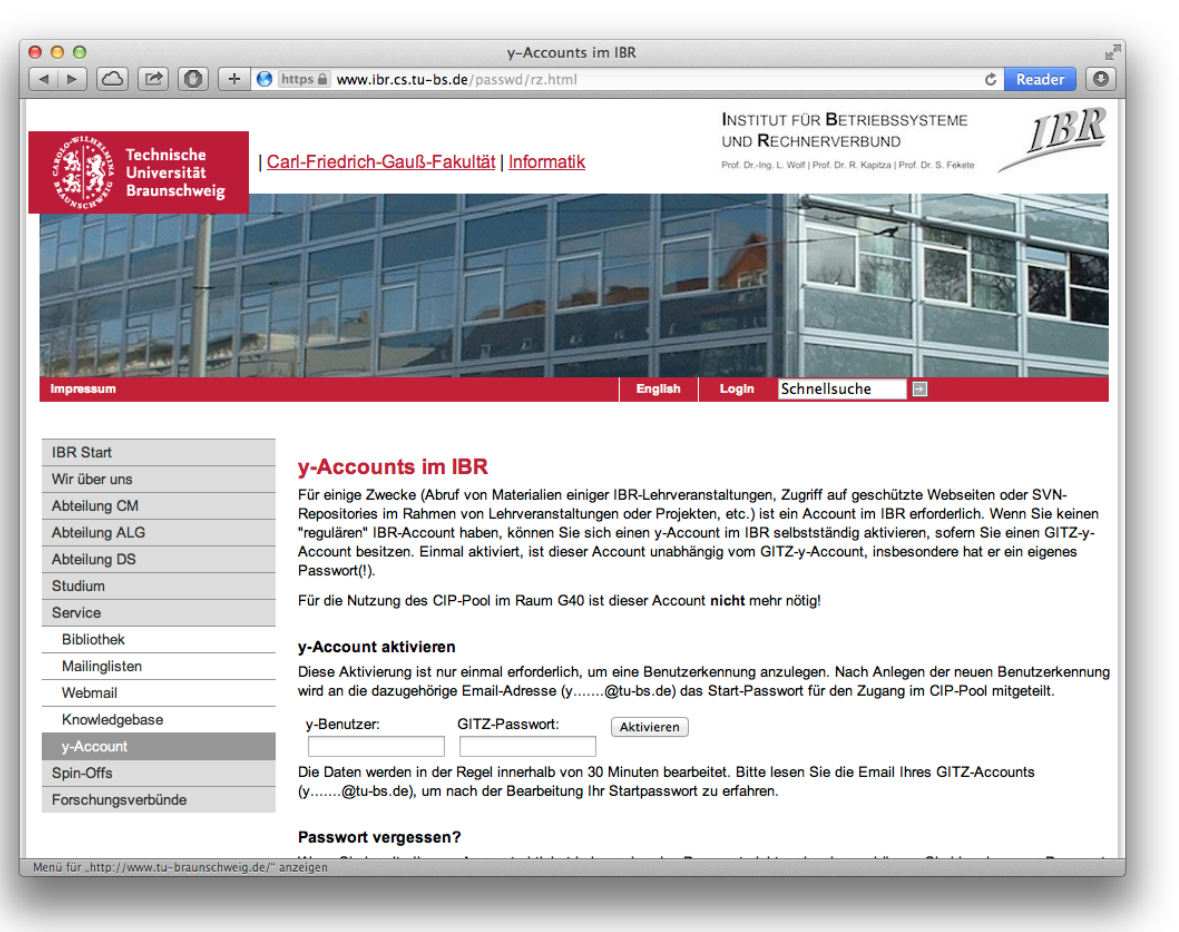

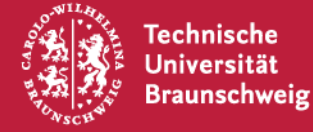

S. Schildt, J. Morgenroth | Android Labor | Seite 15 / 14

#### **GIT/IBR Accounts**

2. Mit neuem IBR Account SSH public key ins LDAP einpflegen https://ldap.ibr.cs.tu-bs.de/ldapeditor/

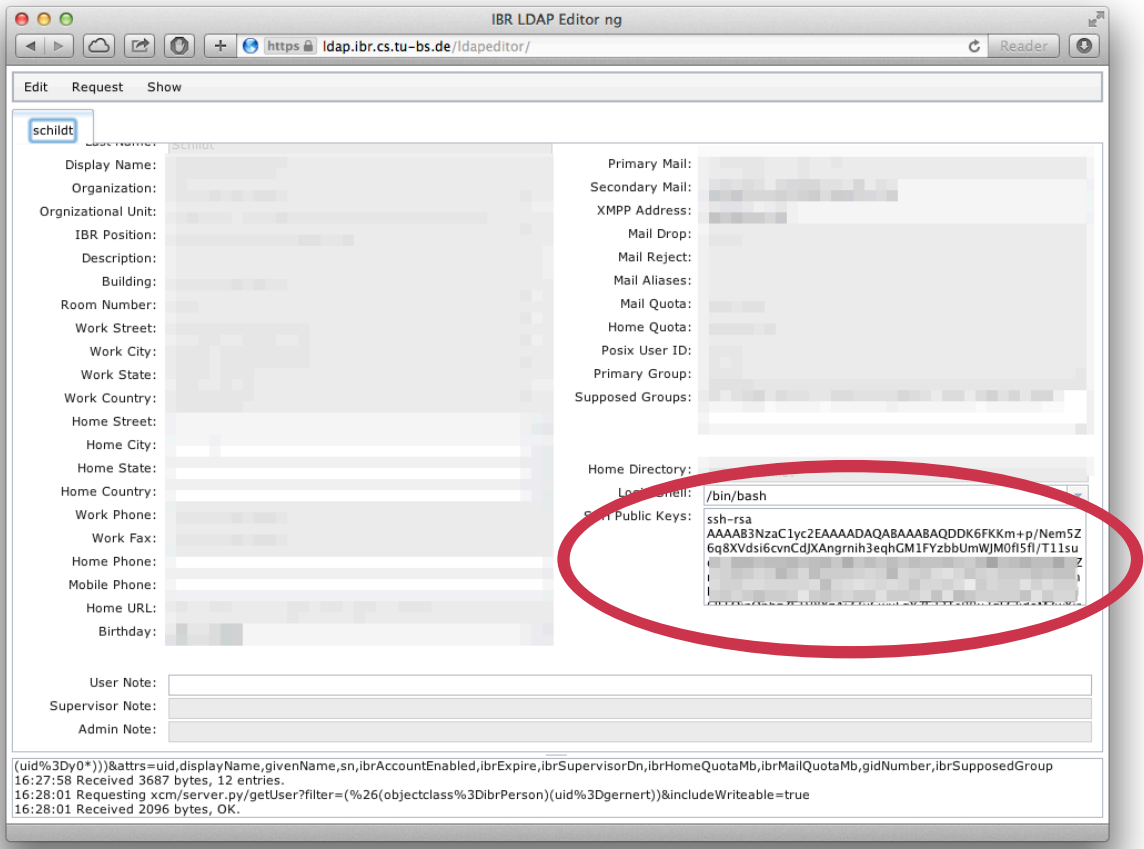

Technische Universität **Braunschweig** 

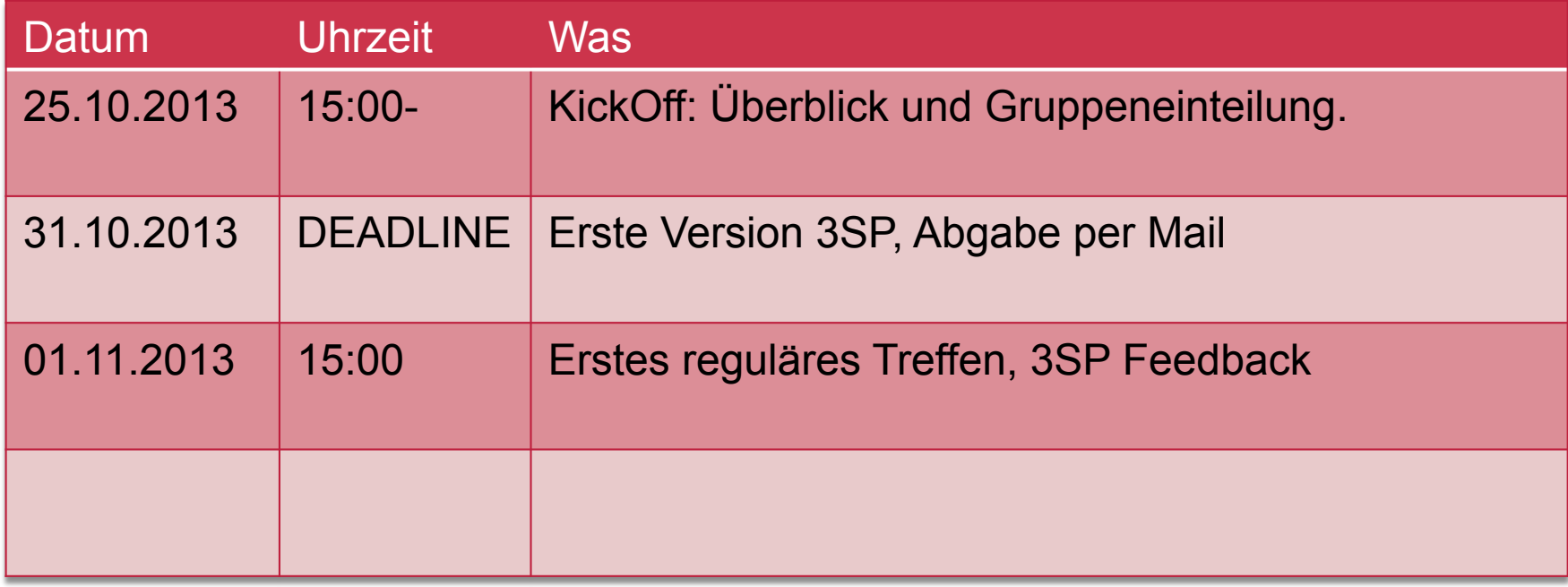

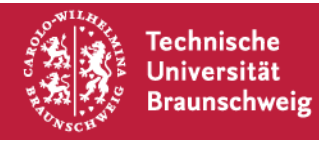